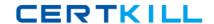

# **Business Objects**

# **Exam SABE501V**

Business Objects Certified Professional - Business Objects Enterprise XI 3.0 - Update.

Version: 5.0

[ Total Questions: 120 ]

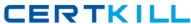

# Topic 1, A

Α

# Question No : 1 - (Topic 1)

Where are the properties for the Event Server stored?

- A. In the boot.ini file on the machine where the Event Server is running
- B. In the Central Management Server (CMS) system database
- C. In the Server Intelligence Agent (SIA) bootstrap file
- **D.** In the Event Server service properties

**Answer: B** 

# Question No : 2 - (Topic 1)

Which three are benefits to the Server Intelligence Agent (SIA)? (Choose three.)

- A. Security
- B. Administrative accessibility
- C. Email notification
- **D.** Reliability

Answer: A,B,D

#### Question No : 3 - (Topic 1)

Which web language was used to develop InfoView?

- A. Perl
- B. Java
- C. PHP
- **D.** C++

**Answer: B** 

#### Question No : 4 - (Topic 1)

How do you set-up a configuration template for a Web Intelligence Processing Server?

- **A.** Go to the Central Configuration Manager (CCM), then go to the Server Template area and click on Add New Template.
- **B.** Go to the Central Configuration Manager (CCM), then go to properties of the specific server and click on Add New Template.
- **C.** Go to the Central Management Console (CMC), then go to the Server Template area and click on Set Configuration Template.
- **D.** Go to the Central Management Console (CMC), then go to properties of the specific server and click on Set Configuration Template.

**Answer: D** 

# Question No : 5 - (Topic 1)

Which type of file does the replication process use to transfer content?

- A. BIAR
- B. REP
- **C.** Binary
- D. BOMain

**Answer: A** 

# Question No : 6 - (Topic 1)

Which replication object would you schedule?

- A. Replication Job
- **B.** Replication List
- C. Replication Connection
- D. Replication Package

**Answer: A** 

# Question No : 7 - (Topic 1)

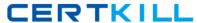

Which three application servers can you deploy Web Archive (WAR) files to using wdeploy? (Choose three.)

- A. Oracle Containers for J2EE
- **B.** SAP Netweaver
- C. JRun
- D. Sun Java Application Server

Answer: A,B,D

# Question No:8 - (Topic 1)

Which directory is the bootstrap file saved in by default on the Windows platform?

- A. Web Services
- **B.** Logging
- C. FileStore
- **D.** Win32\_x86

**Answer: D** 

# Question No: 9 - (Topic 1)

Four users in the Human Resources department and six users in the Finance department need to edit existing Web Intelligence documents. How would you set-up a secure folder structure for the different departments so that each group of users can edit existing Web Intelligence documents?

- **A.** Modify advanced rights on all groups.
- **B.** Apply a predefined access level to all folders.
- **C.** Create a custom access level and apply it to all folders.
- **D.** Modify advanced rights on a top level folder.

**Answer: C** 

#### Question No: 10 - (Topic 1)

What do you see when you view a Crystal Report instance that has both saved data and two successful instances?

- A. The latest data from the database
- B. The oldest data from the database
- C. The oldest successful instance
- **D.** The newest successful instance

**Answer: D** 

# Question No: 11 - (Topic 1)

A user belongs to both Group 1 and Group 2 and you want that user to see a specific folder. What folder security settings would you use to enable the user to view the folder?

- **A.** Set the view right to granted for Group 1 and not specified for Group 2 and also not specified for the Everyone group
- B. Set the view right to denied for Group 1 and granted for Group 2
- C. Set the view right to not specified for Group 1 and not specified for Group 2
- **D.** Set the view right to granted for Group 1 and denied for Group 2
- E. Create a custom access level and grant for Group 1 and deny for Group 2

**Answer: A** 

#### Question No : 12 - (Topic 1)

What action would the Deployment Diagnostic Tool take when an InfoObject exists in the Central Management Server (CMS) system database, but the corresponding file cannot be found in the File Repository Server (FRS)?

- **A.** Remove the InfoObject from the Central Management Server (CMS) system database, unless otherwise specified.
- **B.** Create a blank report as a placeholder.
- **C.** Notify the user to republish the object.
- **D.** Reassign the InfoObject to a new file.

**Answer: A** 

#### Question No: 13 - (Topic 1)

What is the difference between one-way replication and two-way replication?

- **A.** In one-way replication, content only travels from Origin site to Destination site. In two-way replication, content only travels from Destination site to Origin site.
- **B.** In one-way replication, content only travels from Destination site to Origin site. In two-way replication, content can travel from Origin site to Destination site, or from Destination site to Origin site.
- **C.** In one-way replication, content only travels from Origin site to Destination site. In two-way replication, content also travels only from Origin site to Destination site but this operation can happen more than once.
- **D.** In one-way replication, content only travels from Origin site to Destination site. In two-way replication, content also travels from Origin site to Destination site but this operation can happen more than once.

**Answer: D** 

# Question No: 14 - (Topic 1)

Which statement is true of a single Replication Job?

- A. Has two or more origin sites and no destination sites
- **B.** Has only one origin site and only one destination site
- C. Has one or more origin sites and only one destination site
- **D.** Has one or more origin sites and possibly many destination sites

**Answer: B** 

# Question No: 15 - (Topic 1)

You are migrating content into a new system. Which task must you perform to maintain the system integrity (CUID)?

- **A.** Define the LDAP configuration
- **B.** List the groups to be migrated
- **C.** Define custom security settings
- **D.** List the active content folders

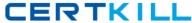

Answer: A

# Question No: 16 - (Topic 1)

Which three parameters can you specify in the command line for wdeploy? (Choose three.)

- A. Web Server Type
- B. CMS Administrator Username
- C. Deployment Parameters
- D. Deployment Actions

Answer: A,C,D

# Question No : 17 - (Topic 1)

In which two locations could you configure the port numbers for the local Central Management Server (CMS)? (Choose two.)

- **A.** In the Central Configuration Manager (CCM), under the Startup tab for the Server Intelligence Agent (SIA)
- B. In the Central Configuration Manager (CCM), under the Configuration tab for the CMS
- C. In the Central Management Console (CMC), under the Server settings for the CMS
- **D.** In the Central Management Console (CMC), under Server Intelligence Agent (SIA) settings

Answer: A,C

#### Question No : 18 - (Topic 1)

Which servers should you examine if you are unable to schedule a Web Intelligence document? (Choose three.)

- A. Web Intelligence Processing Server
- B. Connection Server
- C. Adaptive Job Server

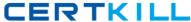

**D.** Output File Repository Server (FRS)

Answer: A,C,D

#### Question No: 19 - (Topic 1)

How do you change the system database properties for the Central Management Server (CMS)?

- **A.** Select the Server Intelligence Agent (SIA) in the Central Configuration Manager (CCM), which is pointing to the remote CMS, stop the SIA and go to the Configuration tab.
- **B.** Select the Server Intelligence Agent (SIA) in the Central Configuration Manager (CCM), which is pointing to the local CMS, stop the SIA and go to the Startup tab.
- **C.** Select the CMS in the Central Management Console (CMC), stop the service and go to the Configuration tab.
- **D.** Select the Server Intelligence Agent (SIA), which is pointing to the local CMS, stop the service and go to the Configuration tab.

**Answer: D** 

# Question No: 20 - (Topic 1)

Where do you configure the Login action for Desktop Intelligence users in a 3-tier mode?

- **A.** Under Settings in the Desktop Intelligence client
- **B.** In the Central Management Console (CMC), under the Audit Events of the Desktop Intelligence Cache Server
- **C.** In the Central Management Console (CMC), under the Audit Events of the Central Management Server (CMS)
- **D.** In the Central Management Console (CMC), under the Audit Events of the Desktop Intelligence application

**Answer: C** 

#### Question No : 21 - (Topic 1)

Which three objects can be migrated from a Development XI 3.0 Repository to a Production XI 3.0 Repository using the Import Wizard? (Choose three.)